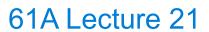

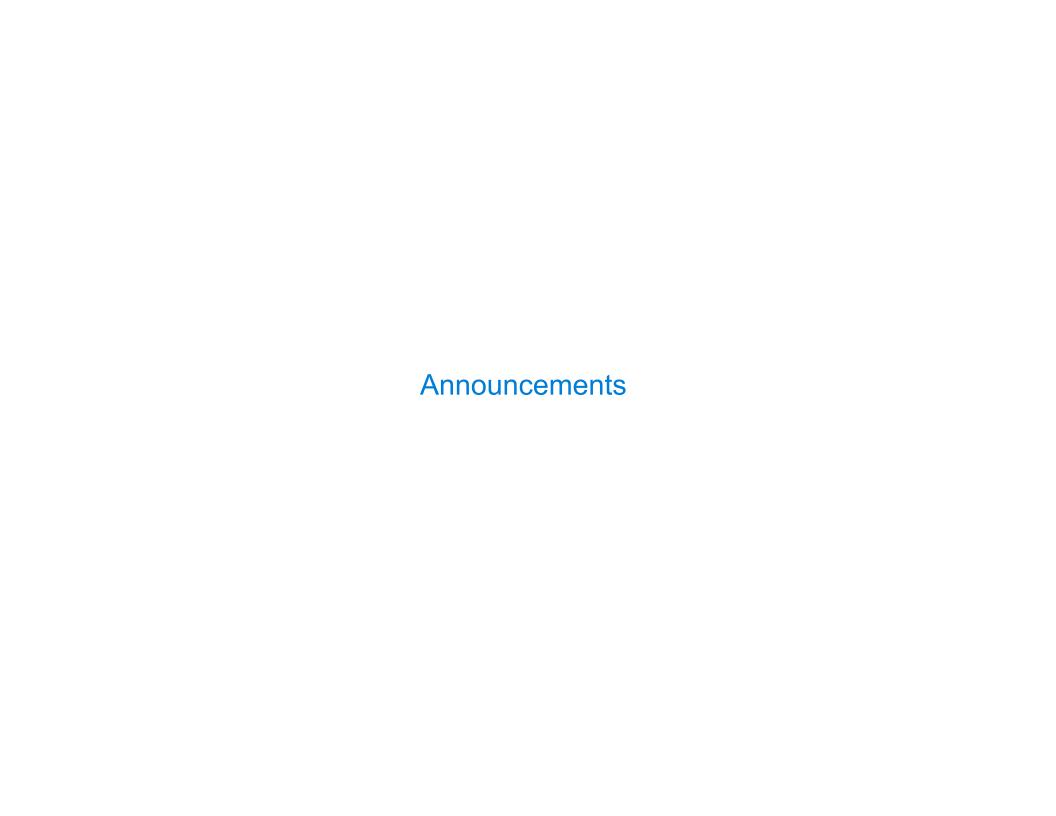

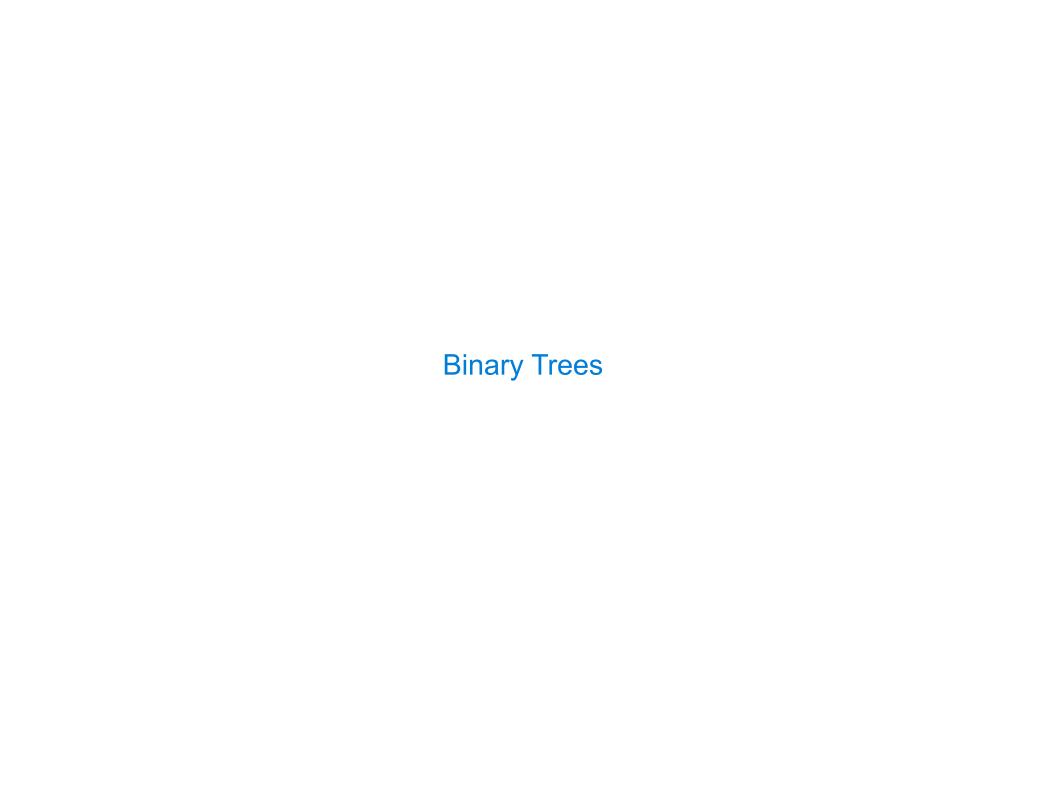

class BTree(Tree):

A binary tree is a tree that has a left branch and a right branch

class BTree(Tree):

4

A binary tree is a tree that has a left branch and a right branch

class BTree(Tree):

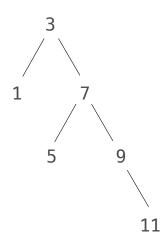

A binary tree is a tree that has a left branch and a right branch

class BTree(Tree):

Idea: Fill the place of a missing
left branch with an empty tree

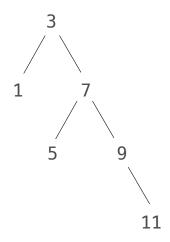

A binary tree is a tree that has a left branch and a right branch

class BTree(Tree):

Idea: Fill the place of a missing
left branch with an empty tree

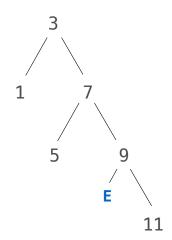

A binary tree is a tree that has a left branch and a right branch

class BTree(Tree):

Idea: Fill the place of a missing
left branch with an empty tree

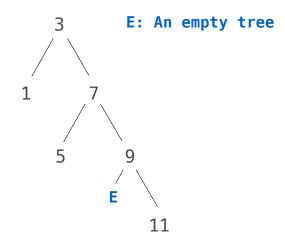

A binary tree is a tree that has a left branch and a right branch

**Idea:** Fill the place of a missing left branch with an empty tree

class BTree(Tree):
 empty = Tree(None)

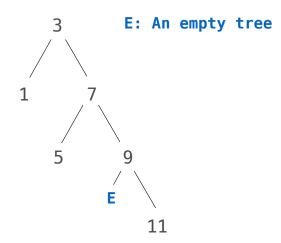

A binary tree is a tree that has a left branch and a right branch

**Idea:** Fill the place of a missing left branch with an empty tree

Idea 2: An instance of BTree
always has exactly two branches

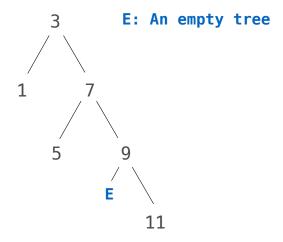

class BTree(Tree):
 empty = Tree(None)

4

A binary tree is a tree that has a left branch and a right branch

**Idea:** Fill the place of a missing left branch with an empty tree

Idea 2: An instance of BTree
always has exactly two branches

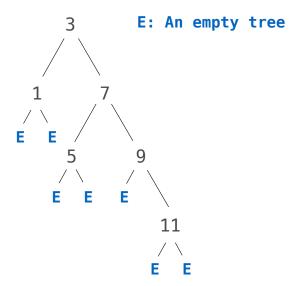

class BTree(Tree):
 empty = Tree(None)

A binary tree is a tree that has a left branch and a right branch

**Idea:** Fill the place of a missing left branch with an empty tree

Idea 2: An instance of BTree
always has exactly two branches

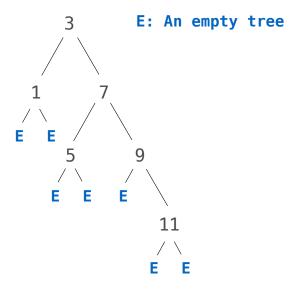

```
class BTree(Tree):
    empty = Tree(None)

def __init__(self, label, left=empty, right=empty):
    Tree.__init__(self, label, [left, right])
```

4

A binary tree is a tree that has a left branch and a right branch

**Idea:** Fill the place of a missing left branch with an empty tree

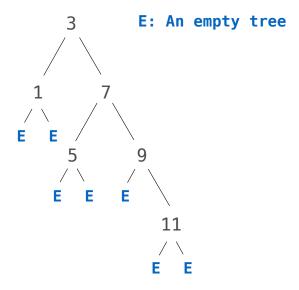

```
class BTree(Tree):
    empty = Tree(None)

def __init__(self, label, left=empty, right=empty):
        Tree.__init__(self, label, [left, right])

@property
def left(self):
    return self.branches[0]
```

A binary tree is a tree that has a left branch and a right branch

**Idea:** Fill the place of a missing left branch with an empty tree

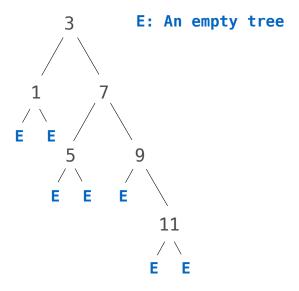

```
class BTree(Tree):
    empty = Tree(None)

def __init__(self, label, left=empty, right=empty):
    Tree.__init__(self, label, [left, right])

@property
def left(self):
    return self.branches[0]

@property
def right(self):
    return self.branches[1]
```

A binary tree is a tree that has a left branch and a right branch

**Idea:** Fill the place of a missing left branch with an empty tree

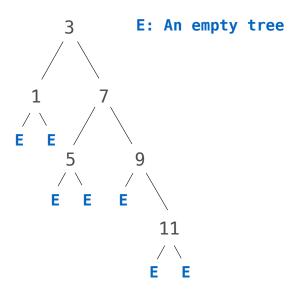

```
class BTree(Tree):
    empty = Tree(None)
    def __init__(self, label, left=empty, right=empty):
        Tree.__init__(self, label, [left, right])
    @property
    def left(self):
        return self.branches[0]
    @property
    def right(self):
        return self.branches[1]
t = BTree(3, BTree(1),
             BTree(7, BTree(5),
                      BTree(9, BTree.empty,
                               BTree(11))))
```

A binary tree is a tree that has a left branch and a right branch

**Idea:** Fill the place of a missing left branch with an empty tree

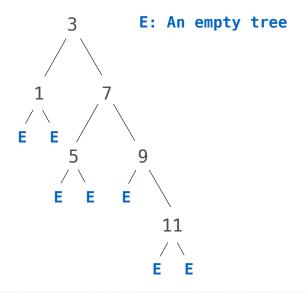

```
class BTree(Tree):
    empty = Tree(None)
    def __init__(self, label, left=empty, right=empty):
        Tree.__init__(self, label, [left, right])
    @property
    def left(self):
        return self.branches[0]
    @property
    def right(self):
        return self.branches[1]
t = BTree(3, BTree(1),
             BTree(7, BTree(5),
                      BTree(9, BTree.empty,
                                BTree(11))))
      (Demo)
```

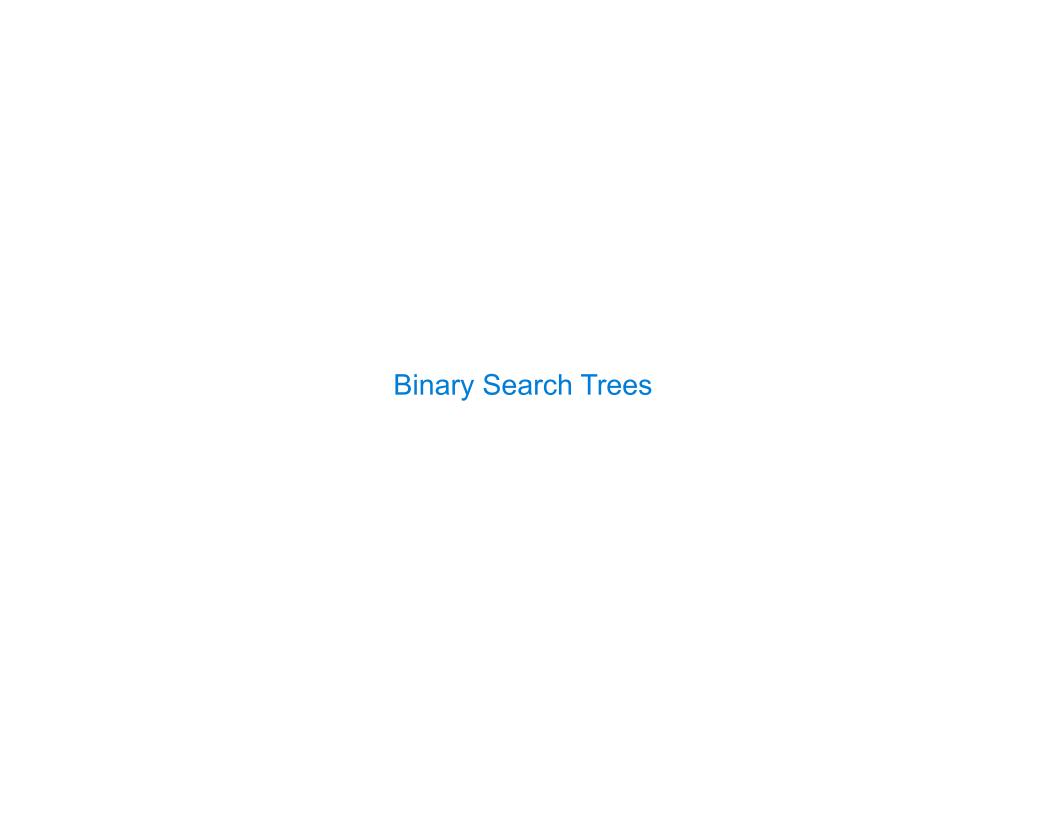

| Binary S | Search |
|----------|--------|
|----------|--------|

A strategy for finding a value in a sorted list: check the middle and eliminate half

\_\_\_\_

A strategy for finding a value in a sorted list: check the middle and eliminate half

20 in [1, 2, 4, 8, 16, 32, 64]

6

A strategy for finding a value in a sorted list: check the middle and eliminate half

20 in [1, 2, 4, 8, 16, 32, 64]

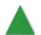

A strategy for finding a value in a sorted list: check the middle and eliminate half

20 in [1, 2, 4, 8, 16, 32, 64]

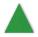

[1, 2, 4, 8, 16, 32, 64]

6

A strategy for finding a value in a sorted list: check the middle and eliminate half

20 in [1, 2, 4, 8, 16, 32, 64]

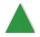

[1, 2, 4, 8, 16, 32, 64]

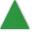

A strategy for finding a value in a sorted list: check the middle and eliminate half

20 in [1, 2, 4, 8, 16, 32, 64]

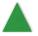

[1, 2, 4, 8, 16, 32, 64]

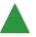

[1, 2, 4, 8, 16, 32, 64]

A strategy for finding a value in a sorted list: check the middle and eliminate half

20 in [1, 2, 4, 8, 16, 32, 64]

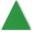

[1, 2, 4, 8, 16, 32, 64]

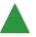

[1, 2, 4, 8, 16, 32, 64]

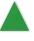

A strategy for finding a value in a sorted list: check the middle and eliminate half

20 in [1, 2, 4, 8, 16, 32, 64]
[1, 2, 4, 8, 16, 32, 64]
[1, 2, 4, 8, 16, 32, 64]
[1, 2, 4, 8, 16, 32, 64]

A strategy for finding a value in a sorted list: check the middle and eliminate half

20 in [1, 2, 4, 8, 16, 32, 64] 4 in [1, 2, 4, 8, 16, 32]

[1, 2, 4, 8, 16, 32, 64]

lack

[1, 2, 4, 8, 16, 32, 64]

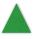

A strategy for finding a value in a sorted list: check the middle and eliminate half

20 in [1, 2, 4, 8, 16, 32, 64] 4 in [1, 2, 4, 8, 16, 32]

[1, 2, 4, 8, 16, 32, 64]

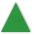

[1, 2, 4, 8, 16, 32, 64]

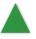

A strategy for finding a value in a sorted list: check the middle and eliminate half

20 in [1, 2, 4, 8, 16, 32, 64] 4 in [1, 2, 4, 8, 16, 32]

[1, 2, 4, 8, 16, 32, 64]

[1, 2, 4, 8, 16, 32, 64]

[1, 2, 4, 8, 16, 32, 64]

A strategy for finding a value in a sorted list: check the middle and eliminate half

A strategy for finding a value in a sorted list: check the middle and eliminate half

20 in [1, 2, 4, 8, 16, 32, 64] 4 in [1, 2, 4, 8, 16, 32]

[1, 2, 4, 8, 16, 32, 64]

[1, 2, 4, 8, 16, 32, 64]

[1, 2, 4, 8, 16, 32, 64]

[1, 2, 4, 8, 16, 32, 64]

A strategy for finding a value in a sorted list: check the middle and eliminate half

False

-----

A strategy for finding a value in a sorted list: check the middle and eliminate half

False

True

A strategy for finding a value in a sorted list: check the middle and eliminate half

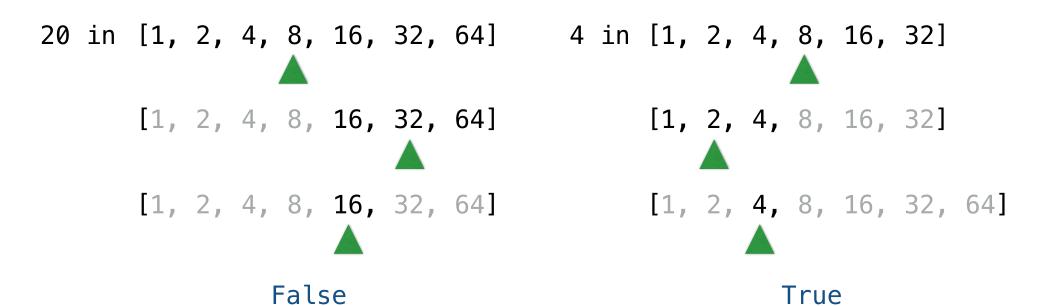

For a sorted list of length n, what Theta expression describes the time required?

A strategy for finding a value in a sorted list: check the middle and eliminate half

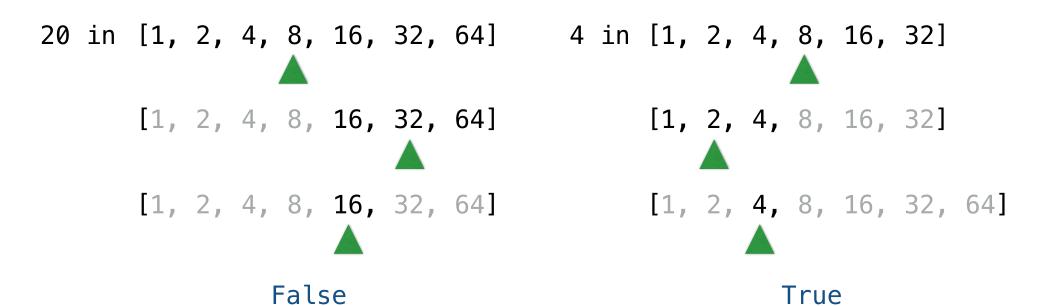

For a sorted list of length n, what Theta expression describes the time required?  $\Theta(\log n)$ 

| Binary Search Trees | <br> | <br> |  |
|---------------------|------|------|--|
|                     |      |      |  |
|                     |      |      |  |
|                     |      |      |  |
|                     |      |      |  |
|                     |      |      |  |
|                     |      |      |  |
|                     |      |      |  |
|                     |      |      |  |
|                     |      |      |  |
|                     |      |      |  |
|                     |      |      |  |
|                     |      |      |  |
|                     |      |      |  |

A binary search tree is a binary tree where each node's label is:

7

A binary search tree is a binary tree where each node's label is:

Larger than all node labels in its left branch and

- Larger than all node labels in its left branch and
- Smaller than all node labels in its right branch

- Larger than all node labels in its left branch and
- Smaller than all node labels in its right branch

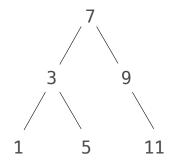

- Larger than all node labels in its left branch and
- Smaller than all node labels in its right branch

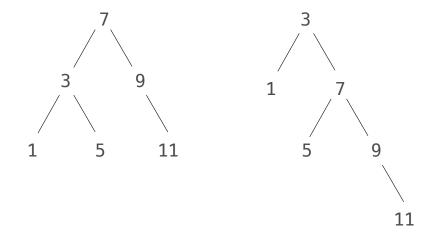

- Larger than all node labels in its left branch and
- Smaller than all node labels in its right branch

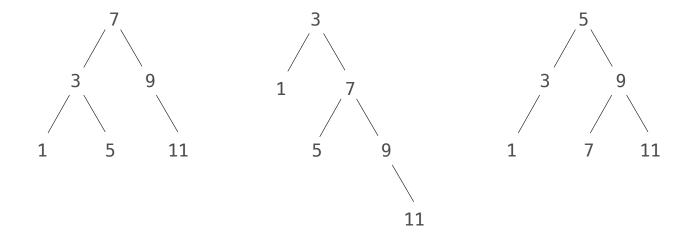

A binary search tree is a binary tree where each node's label is:

- Larger than all node labels in its left branch and
- Smaller than all node labels in its right branch

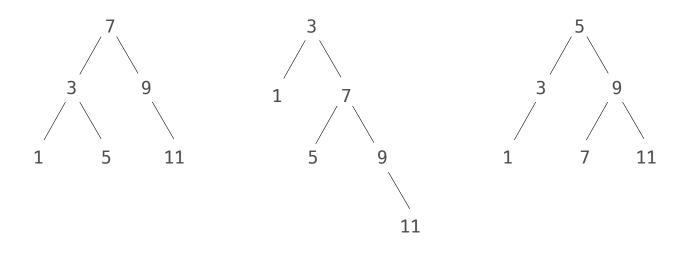

(Demo)

- 1

What's the largest element in a binary search tree?

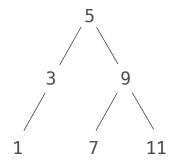

```
What's the largest element
in a binary search tree?

def largest(t):
    if __t.right is BTree.empty :
        return ____t.label
    else:
        return
```

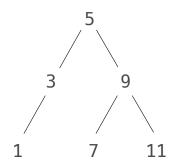

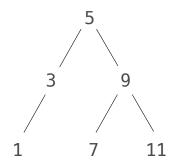

What's the second largest element in a binary search tree?

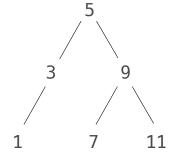

```
What's the largest element
in a binary search tree?

def largest(t):
    if __t.right is BTree.empty :
        return ____t.label
    else:
        return __largest(t.right)
```

```
What's the second largest element
in a binary search tree?

def second(t):
    if t.is_leaf():
        return None
    elif _____:
        return _____:
        return t.label
    else:
        return
```

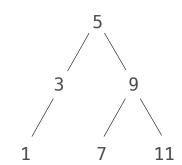

```
What's the second largest element
What's the largest element
in a binary search tree?
                                in a binary search tree?
                                def second(t):
def largest(t):
   if t.right is BTree.empty:
                                   if t.is_leaf():
      return ____t.label
                                       return None
                                   elif _____
   else:
      return largest(t.right)
                                       return
                                   elif _____
                                       return t.label
                                    else:
                                       return
                                                                           11
```

```
What's the second largest element
What's the largest element
in a binary search tree?
                                  in a binary search tree?
                                  def second(t):
def largest(t):
   if t.right is BTree.empty:
                                     if t.is_leaf():
       return ____t.label
                                         return None
                                     elif _____
   else:
       return largest(t.right)
                                         return _____
                                     elif _____
                                         return t.label
                                     else:
```

return

```
What's the second largest element
What's the largest element
in a binary search tree?
                                   in a binary search tree?
                                   def second(t):
def largest(t):
   if t.right is BTree.empty:
                                       if t.is_leaf():
       return ____t.label
                                           return None
                                       elif _____
   else:
       return largest(t.right)
                                           return
                                       elif t.right.is_leaf()
                                           return t.label
                                       else:
```

return

```
What's the second largest element
in a binary search tree?
   elif t.right is BTree.empty :
       return
   elif t.right.is_leaf()
       return t.label
   else:
       return
```

```
What's the largest element in a binary search tree? What's the in a binary def largest(t): def second() if t.right is BTree.empty: if t.is return t.label return else: elif t. return largest(t.right) return elif ____
```

```
What's the second largest element
in a binary search tree?
def second(t):
    if t.is_leaf():
        return None
    elif t.right is BTree.empty :
        return _largest(t.left)
    elif t.right.is_leaf()
        return t.label
    else:
        return _second(t.right)
```

```
What's the largest element
in a binary search tree?

def largest(t):
    if __t.right is BTree.empty :
        return ____t.label
    else:
        return __largest(t.right)
```

```
What's the second largest element
in a binary search tree?
def second(t):
    if t.is_leaf():
        return None
    elif t.right is BTree.empty.
        return _largest(t.left)
    elif t.right.is_leaf()
        return t.label
    else:
        return _second(t.right)
```

```
What's the second largest element
in a binary search tree?

def second(t):
    if t.is_leaf():
        return None
    elif t.right is BTree.empty:
        return largest(t.left)

elif t.right.is_leaf()
    return t.label
    else:
        return _second(t.right)
```

```
What's the second largest element
in a binary search tree?

def second(t):
    if t.is_leaf():
        return None
    elif t.right is BTree.empty:
        return largest(t.left)
    elif t.right.is_leaf() :
        return t.label
    else:
        return second(t.right)
```

Sets as Binary Search Trees

| Membership in Binary Search Trees |  |
|-----------------------------------|--|
|                                   |  |
|                                   |  |
|                                   |  |
|                                   |  |
|                                   |  |
|                                   |  |
|                                   |  |

### contains traverses the tree

• If the element is not at the root, it can only be in either the left or right branch

- If the element is not at the root, it can only be in either the left or right branch
- \*By focusing on one branch, we reduce the set by the size of the other branch

- If the element is not at the root, it can only be in either the left or right branch
- \*By focusing on one branch, we reduce the set by the size of the other branch

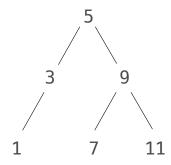

- If the element is not at the root, it can only be in either the left or right branch
- \*By focusing on one branch, we reduce the set by the size of the other branch

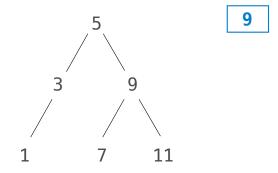

### contains traverses the tree

- If the element is not at the root, it can only be in either the left or right branch
- \*By focusing on one branch, we reduce the set by the size of the other branch

def contains(s, v):

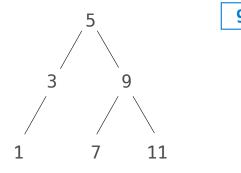

- If the element is not at the root, it can only be in either the left or right branch
- \*By focusing on one branch, we reduce the set by the size of the other branch

```
def contains(s, v):
    if s is BTree.empty:
        return False
```

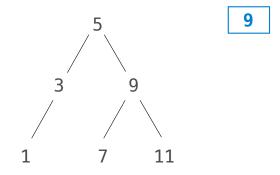

- If the element is not at the root, it can only be in either the left or right branch
- \*By focusing on one branch, we reduce the set by the size of the other branch

```
def contains(s, v):
    if s is BTree.empty:
        return False
    elif s.label == v:
        return True
```

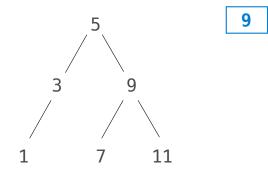

- If the element is not at the root, it can only be in either the left or right branch
- \*By focusing on one branch, we reduce the set by the size of the other branch

```
def contains(s, v):
    if s is BTree.empty:
        return False
    elif s.label == v:
        return True
    elif s.label < v:
        return contains(s.right, v)</pre>
```

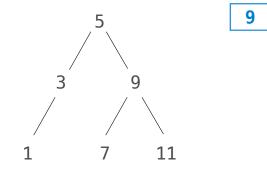

- If the element is not at the root, it can only be in either the left or right branch
- \*By focusing on one branch, we reduce the set by the size of the other branch

```
def contains(s, v):
    if s is BTree.empty:
        return False
    elif s.label == v:
        return True
    elif s.label < v:
        return contains(s.right, v)</pre>
```

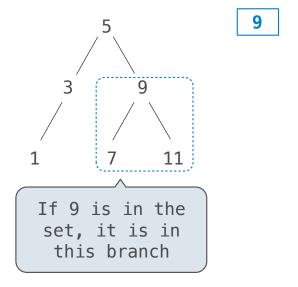

#### contains traverses the tree

- If the element is not at the root, it can only be in either the left or right branch
- \*By focusing on one branch, we reduce the set by the size of the other branch

```
def contains(s, v):
    if s is BTree.empty:
        return False
    elif s.label == v:
        return True
    elif s.label < v:
        return contains(s.right, v)
    elif s.label > v:
        return contains(s.left, v)
```

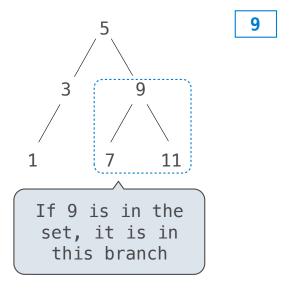

#### contains traverses the tree

- If the element is not at the root, it can only be in either the left or right branch
- \*By focusing on one branch, we reduce the set by the size of the other branch

```
def contains(s, v):
    if s is BTree.empty:
        return False
    elif s.label == v:
        return True
    elif s.label < v:
        return contains(s.right, v)
    elif s.label > v:
        return contains(s.left, v)
```

3 9

1 7 11

If 9 is in the set, it is in this branch

Order of growth?

#### contains traverses the tree

- If the element is not at the root, it can only be in either the left or right branch
- \*By focusing on one branch, we reduce the set by the size of the other branch

```
def contains(s, v):
    if s is BTree.empty:
        return False
    elif s.label == v:
        return True
    elif s.label < v:
        return contains(s.right, v)
    elif s.label > v:
        return contains(s.left, v)
```

Order of growth?  $\Theta(h)$  on average

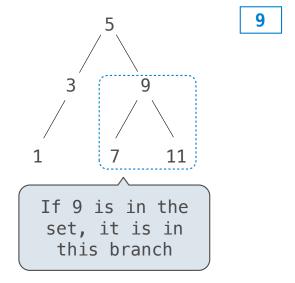

#### contains traverses the tree

- If the element is not at the root, it can only be in either the left or right branch
- \*By focusing on one branch, we reduce the set by the size of the other branch

```
def contains(s, v):
    if s is BTree.empty:
        return False
    elif s.label == v:
        return True
    elif s.label < v:
        return contains(s.right, v)
    elif s.label > v:
        return contains(s.left, v)
```

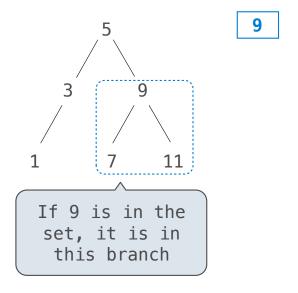

Order of growth?

 $\Theta(h)$  on average

 $\Theta(\log n)$  on average for a balanced tree

| Adjoining to a Tree Set | <br> | <br> |
|-------------------------|------|------|
|                         |      |      |
|                         |      |      |
|                         |      |      |
|                         |      |      |
|                         |      |      |
|                         |      |      |
|                         |      |      |
|                         |      |      |
|                         |      |      |
|                         |      |      |
|                         |      |      |

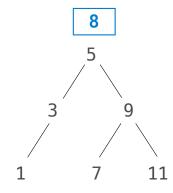

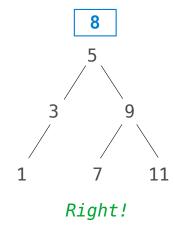

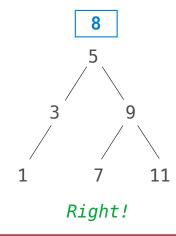

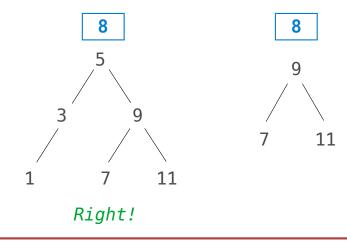

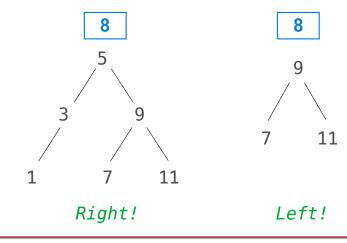

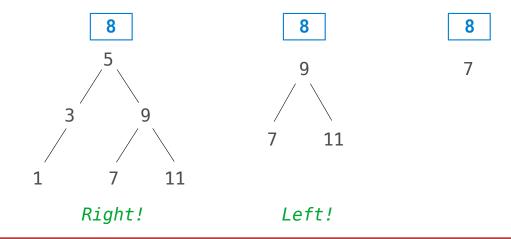

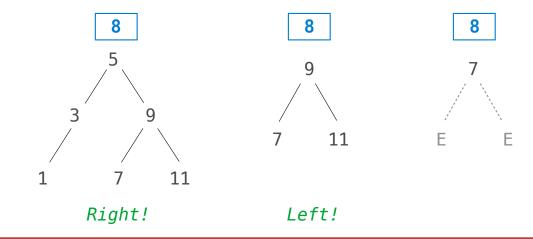

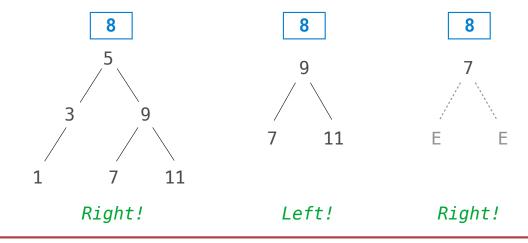

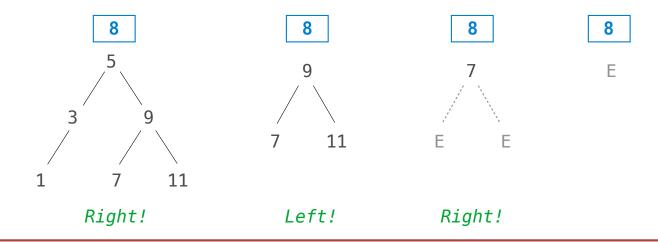

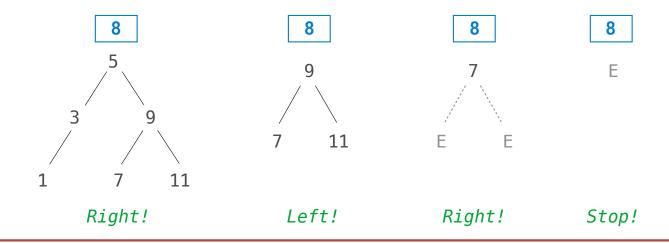

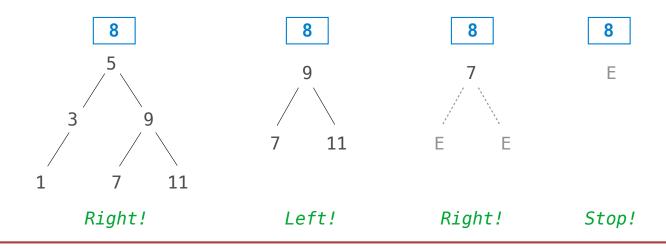

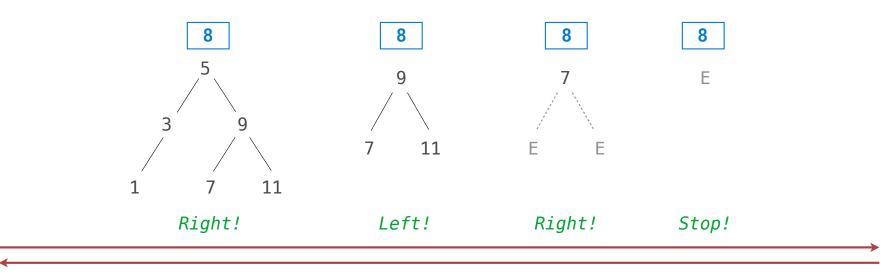

8

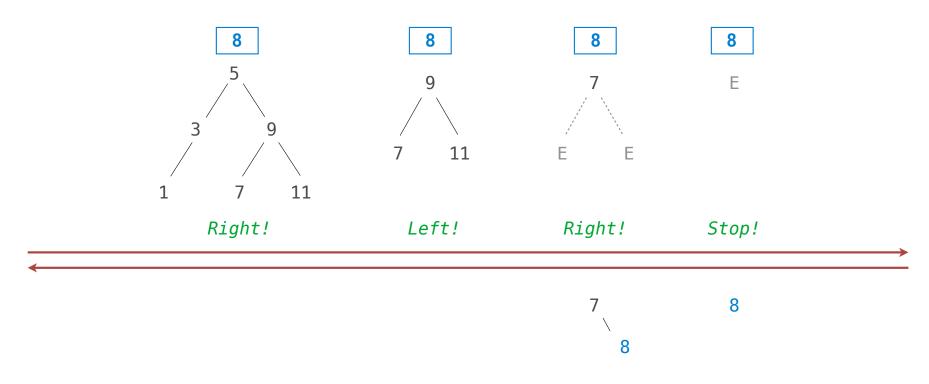

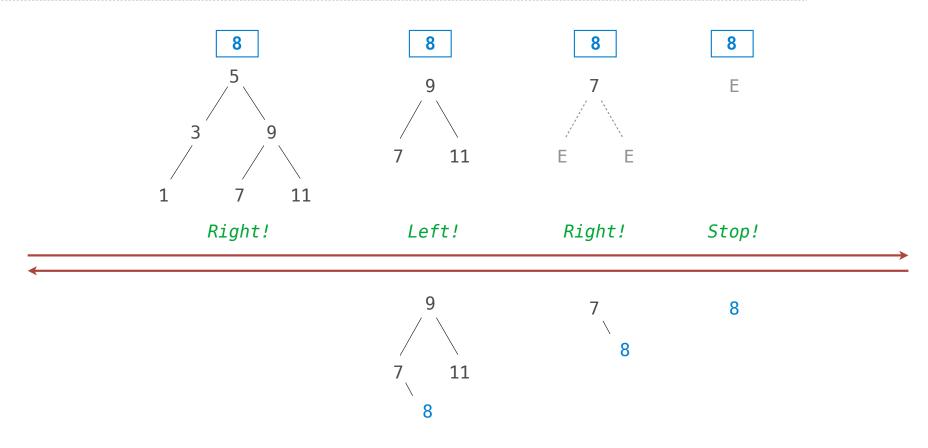

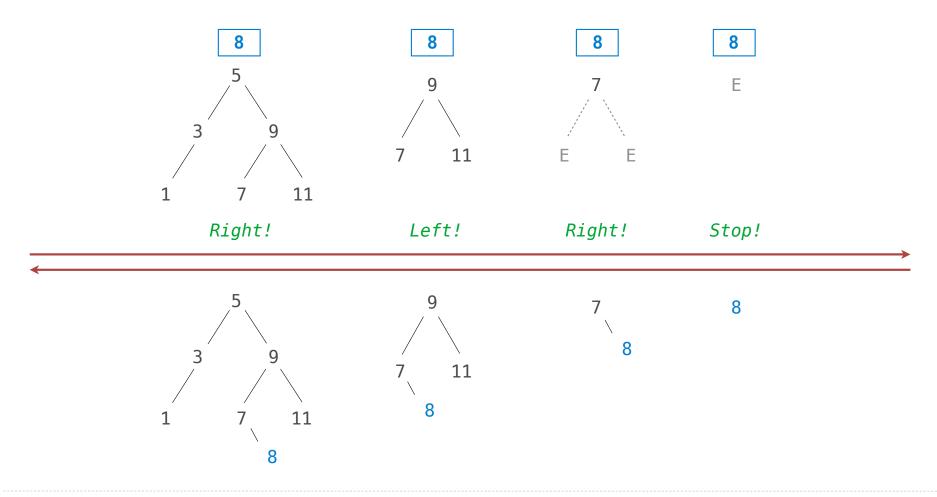

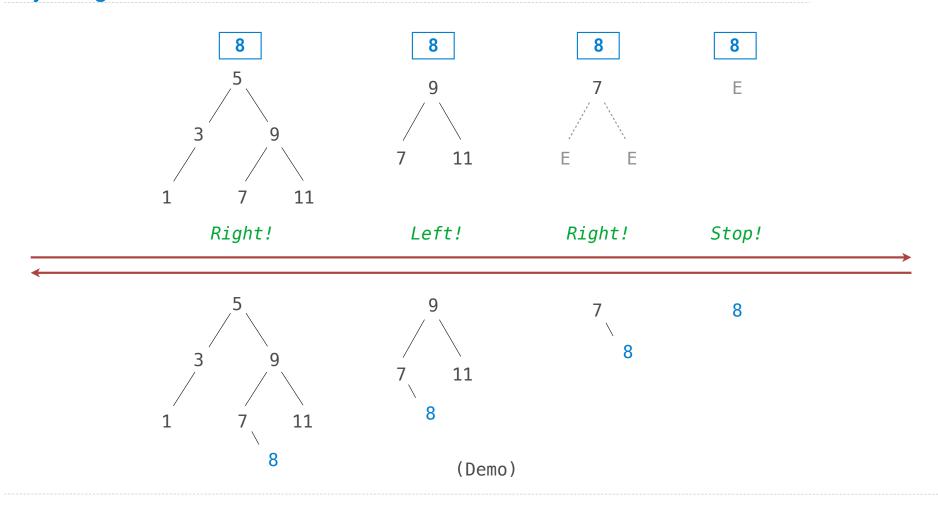